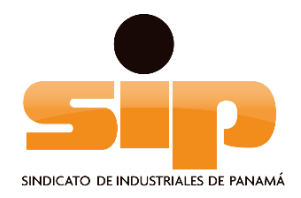

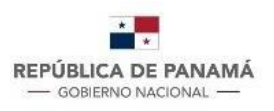

**MINISTERIO DE TRABAJO** Y DESARROLLO LABORAL INSTITUTO PANAMEÑO DE ESTUDIOS LABORALES

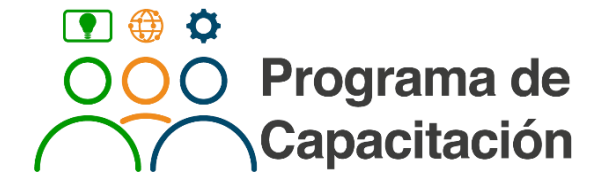

# Seminario - Taller **Excel Avanzado**

### **Información General del Curso**

**Fecha:** 29 y 31 de mayo, 1, 5, 7 y 8 de junio del 2023 **Días:** lunes, miércoles y jueves **Horario:** 3:00 p.m. – 5:00 p.m. **Duración del curso:** 12 horas (2 horas por día) **Modalidad**: Virtual Microsoft Teams

### **REQUISITO OBLIGATORIO:** EXCEL BASICO e INTERMEDIO

Se realizará un pequeño examen de conocimiento para poder participar de la capacitación.

### **OBJETIVO GENERAL**

Que el participante aprenda a automatizar -de forma básica- parte de sus hojas de cálculo (mediante el uso de las Funciones LÓGICAS, como el SI [IF], Y [AND], O [OR]), además de resumir enormes volúmenes de información (a través de algunas Funciones avanzadas como TIPO.SI.CONJUNTO y también mediante las TABLAS DINÁMICAS). Estas últimas serán la base para construir un DASHBOARDS1. (Cuadros de Mando).

### **PERFIL DE PARTICIPANTES**

Directores y Gerentes administrativos de áreas (tales como Recursos Humanos, Planilla, Contabilidad, Créditos y Cobros, Compras, Mercadeo, Analistas, IT, etc.) y todas aquellas personas que trabajan con enormes cantidades de números y datos, de forma continua y deben ejecutar tareas como las previamente descritas.

### **CONTENIDO DEL CURSO**

#### **Descripción GENERAL**

Luego de un breve repaso de lo tratado en el curso de EXCEL INTERMEDIO, enseñaremos:

- Funciones avanzadas como TIPO.SI.CONJUNTO, utilizadas para crear KPIs2 capaces de RESUMIR DATA con varios criterios.
- La combinación ganadora COINCIDIR + BUSCARV y COINCIDIR + INDICE, para relacionar tablas de forma avanzada. [BUSCARX, sólo para EXCEL 365].
- Funciones LÓGICAS, como el SI [IF], Y [AND], O [OR], para automatizar parte de las hojas de Excel, a través de funciones que tomarán decisiones por uno.
- TABLAS DINÁMICAS (TD), para emular -de modo básico- un software de BI,
- POWER PIVOT (PP), para elevar a la enésima potencia la generación de KPIs. (¿Qué hacen las PP, que no hacen las TD tradicionales?).
- Creación de un DASHBOARD (o Cuadro de Mando) básico, para mostrar una representación gráfica de las principales KPIs, lo cual permite la optimización de la estrategia de la empresa.
- Introducción al MICROSOFT POWER BI, para unir diferentes fuentes de datos (más de 65), en un solo lugar, y presentarlos a través de paneles e informes que puedan ser consultarlos de una manera muy fácil, atractiva, intuitiva e interactiva.

### **Temas opcionales, dependiendo del tiempo y la demanda de los estudiantes:**

- Introducción a LAS MACRO, que son herramientas de programación en VBA, que se integran al EXCEL que sirven para ahorrar tiempo al crear conjuntos de instrucciones necesarias para automatizar procesos normalmente repetitivos.
- Introducción al POWER QUERY, la cual es una tecnología de conexión de datos disponibles en Excel y Power BI Desktop- que sirve para detectar, conectar, combinar y refinarlos, a fin de lograr satisfacer sus necesidades de análisis.

#### **Descripción DETALLADA: 1.Funciones lógicas.**

- 1.1. Función Lógica SI (IF).
- 1.2. Funciones Lógicas Y, O (AND, OR).
- 1.3. Cómo trabaja exactamente el SI (IF), aplicado al cálculo de notas de alumnos.
- 1.4. Aplicación de funciones lógicas para la gestión de compras. (Elección de diversos proveedores).
- 1.5. Caso que combina todas las funciones lógicas = Cálculo de Días de Vacaciones Dentro de Periodos. [DVDP].

### **2.Funciones aplicadas a manejar bases de datos. (Parte B).**

2.1. Funciones matemáticas como el SUMAR.SI.CONJUNTO (SUMIFS), CONTAR.SI.CONJUNTO (COUNTIFS), el PROMEDIO.SI.CONJUNTO (AVERAGEIFS), MAXIMO.SI.CONJUNTO(MAXIFS) y MINIMO.SI.CONJUNTO (MINFS). Estas dos últimas sólo para las versiones de Excel 2019 y 365.

2.2. Función BUSCARV (VLOOKUP) combinada con el COINCIDIR (MATCH).

2.3. Aplicación práctica utilizando las funciones el INDICE (INDEX) con el

COINCIDIR (MATCH). [BUSCARX, sólo para EXCEL 365].

# **3. Las TABLAS DINÁMICAS (TD), como una herramienta práctica para transformar extensos volúmenes de información en ventaja competitiva. (Business Intelligence).**

- 3.1. ¿Cuál es el beneficio de una TD y que tiene que ver BI (Business Intelligence)?
- 3.2. Enseñar cómo es la estructura básica de las TD y movimientos elementales.
- 3.3. Resumir los datos de una TD. (Suma, recuento, promedio, Máximo, Mínimo, %).
- 3.4. Segregar datos, formatear y NOMBRAR una TD.
- 3.5. Técnica elemental para Ordenar una TD.
- 3.6. Agrupar y desagrupar data en una TD. (Caso fechas, horas y números).
- 3.7. Filtrar los datos con la SEGMENTACIÓN, acompañado de Gráficas.
- 3.8. Creación de un campo calculado básico.

3.9. Actualizar una TD.

### **4.POWER PIVOT (PP), previo al POWER BI: ¿Qué hacen las PP, que no hacen las TD tradicionales?**

4.1. REDUCEN EL USO FUNCIONES DE CONSOLIDACIÓN [VLOOKUP, INDEX, MATCH {BUSCARV, INDICE Y COINCIDIR}]), pues relaciona tablas rápidamente a través del MODELO DE DATOS.

4.2. CREAN JERARQUÍAS de columnas para facilitar visualización. (Por ejemplo, cómo visualizar ordenadamente primero la provincia, luego el distrito y, por último, el corregimiento).

4.3.ORDENAR LA INFORMACIÓN POR COLUMNAS ESPECÍFICAS. (Por ejemplo, ordenar -predeterminadamenteprovincias, distritos y corregimientos por sus respectivas poblaciones).

4.4. RESUMEN LA DATA por RECUENTO DISTINTO. (Por ejemplo, crea reporte que muestra la "cantidad de productos únicos que ha comprado cada cliente").

4.5. OCULTAR DE LA VISTA CAMPOS que no deseamos ver en la lista de campos de la TD.

4.6. ELEVAR A OTRO NIVEL EL CÁLCULO ENTRE COLUMNAS, a través de las FUNCIONES DAX. (Por ejemplo, cómo calcular la US\$ de descuentos por cada dimensión, ya sea Producto, Cliente, Provincia, Vendedor, Canal de Venta, etc.). Aclaración: Un curso más intensivo es necesario para aprender este tema en detalle.

4.7. A través de las FUNCIONES DAX crear un reporte que muestra la VENTA del

Mes Corriente (VENTA MC) y la VENTA del Mes Anterior (VENTA MA).

### **5.Creación de un DASHBOARD (o Cuadro de Mando) básico con POWER PIVOT. (PP).**

- 5.1. Colocación de varias Power Pivots, Gráficas Dinámicas y segmentadores dentro de una sola hoja.
- 5.2. Parametrizar los segmentadores de datos para que actúen sobre gráficas y tablas específicas.
- 5.3. Llevar gráficas, indicadores numéricos y segmentadores a sola hoja = La creación del DASHBOARD, per se.

### **6.Visualización del mismo DASHBOARD de EXCEL, pero en POWER BI.**

- 6.1. Mostrar interactividad visual de un DASHBOARD en POWER BI.
- 6.2. Publicación de un Dashboard en el Web para acceder desde Smartphones.

Los siguientes temas 8 y 9 podrían ser abordados, dependiendo del tiempo y la demanda solicitada por los estudiantes presentes en el seminario:

# **8. Introducción a las MACROS. (Aclaración: Es necesario un curso más intensivo para aprender este tema en detalle).**

8.1. ¿Qué son y para qué sirven las Macros?

8.2. Mostrar cómo se graba de una macro elemental.

8.3. Mostrar cómo es la exploración y ejecución Paso a Paso de una macro, a través del Editor de Visual Basic (VBA).

8.4. Mostrar cómo se puede corregir una macro, a través del Editor de VBA.

# **9. Introducción al POWER QUERY (PQ). (Aclaración: Un curso más intensivo es necesario para aprender este tema en detalle).**

9.1. ¿Qué es, para qué sirve y dónde está ubicado, dependiendo de la versión de Excel?

9.2. Mostar cómo el PQ trabaja con distintos formatos. (xlsx, txt, Access, html).

9.3. Mostrar herramientas básicas de PQ para transformar la data. Por ejemplo:

9.3.1. Filtrar valores = Opciones avanzadas, con "N" CRITERIOS.

9.3.2. Dividir una columna. (Similar al caso Texto en Columna en Excel).

9.3.3. Columna con fórmulas básicas. (Sumar, Restar, Multiplicar y Dividir).

- 9.3.4. Reemplazar espacios en blanco por "null" y/o eliminar valores.
- 9.3.5. El comando RELLENAR, combinado con el "null".
- 9.4. Mostrar HERRAMIENTAS DE CONSOLIDACIÓN. Por ejemplo:
- 9.4.1. Importar todos los NOMBRES DE ARCHIVOS de una carpeta a UNA SOLA

hoja de EXCEL. (Incluyendo el tamaño del file, formato, fecha de creación, etc.).

9.4.2. Combinar -en cuestión de segundos, OJO- todos los archivos de una carpeta (y de tipo .txt o .xlsx) en UNA SOLA hoja de EXCEL y de forma "VERTICALIZADA".

9.5. Mostrar HERRAMIENTAS DE TRANSFORMACIÓN. Por ejemplo:

9.5.1. "DES-PIVOTAR", NORMALIZAR o "VERTICALIZAR" información.

9.5.2. Inserción de columnas personalizadas con FÓRMULAS COMPLEJAS con FUNCIONES DE TEXTO, FUNCIONES DE FECHAS y FUNCIONES LÓGICAS.

# **Información del Facilitador:**

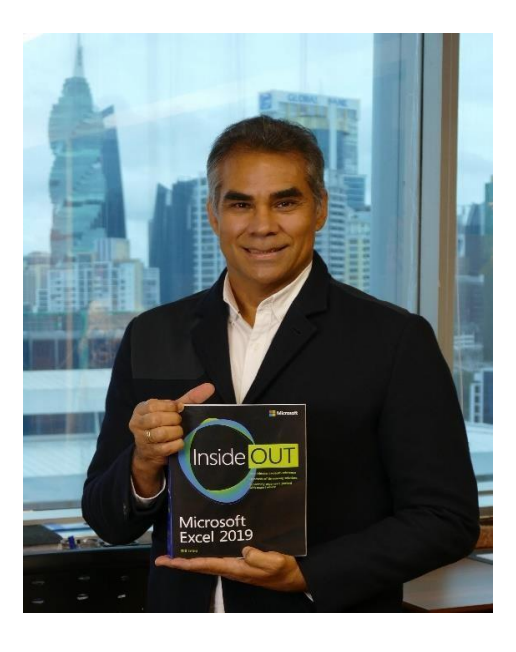

# **Ing. Arturo Augusto Pérez Jaramillo**

**Nacimiento: 7 de mayo de 1966 (55 años), Cédula 8-255-268, Seguro Social 199-2788,**  panameño,casado,dos hijos, Teléfonos: 6930-8888. Email: *arturo,perez@consultoresbi.net,*<br>*Urbanización Las Sabanas, Calle del IPA (Avenida 3era Norte), Edificio Park Lane, apartamento*<br>13-C.

## **Última actualización: marzo 2022**

# Objetivos Profesionales

Desarrollar proyectos estratégicos -con el apoyo de los sistemas de información- en donde mis clientesinternos y externos incrementen su productividad y con elevados patrones de calidad.

# Educación formal: (Todos completados).

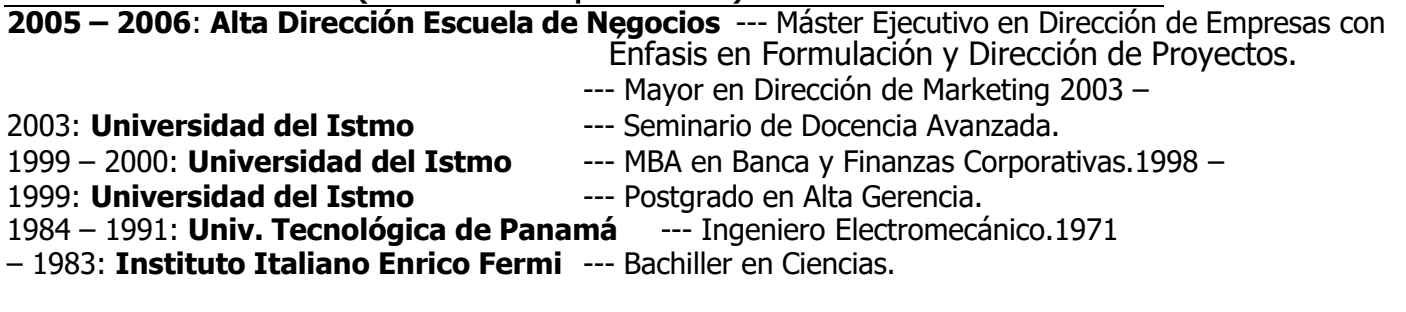

### **Experiencia Laboral** (Relaciones de dependencia)**:**

Junio de 2008 - Enero de 2010: **Azucarera Nacional** - Gerente administrativo. 2007: **Combustibles Ecológicos, S.A.** - Gerente General. Ago -2006 - 2007: **DOBAC INT, S.A.** - **Gerente de comercialización de embragues y de amortiguadores.**  Abr- 2004 a Ene-2006: **Rodelag, S.A.**- Analista de Negocios y Desarrollo de Ventas Comerciales.Oct-2001: **The German Consulting Group** - Gerente de Ventas. (Llamadas internacionales a través de Voz sobre IP). Nov-1997 a Feb-2000: **Ricardo Pérez, S.A.** - Ejecutivo de Venta de autos nuevos. Jun-1996 a jun-1997: **Motta Internacional**- Ejecutivo de ventas en el extranjero.

#### **Experiencia Laboral.** (Trabajos y Consultorías Independientes)**:**

- a. 2004: **Inmobiliaria Don Antonio** Desarrollo de un sistema de administración de gastos.
- b. 2003: **Papelera Istmeña, S.A.** Consultaría Independiente. (Capacitación y auditoría de sistemas).
- c. 2001: **Universidad del Istmo** Profesor de Maestría. (Administración de Ventas).
- d. 1997: **Univ. Tecnológica de Panamá** Profesor de análisis matemático. (Cálculo Integral).
- e. Desde el 2002 hasta la fecha he dictado, a niveles avanzados y en diversas empresas (**Cervecería Nacional**, Tagarópulos, **Grupo Cemento Panamá**, **Banco General**, **Motta Internacional, Agencias Motta, Grupo Felipe Motta, Panama Ports Company,** etc.), seminarios acerca del uso del Microsoft **EXCEL** para ejecutar el análisis multidimensional de extensos volúmenes de información. (Poseo la certificación que Microsoft denomina **"Excel Expert"**).

# Información laboral y profesional complementaria:

- Facilitador certificado para FUNDES. [\(www.fundes.org\)](http://www.fundes.org/)
- **EXECT** Maestro de Ceremonia en congresos y eventos varios.
- Miembro activo de la Asociación Panameña de Ejecutivos de Empresa. (**APEDE**).
- Locutor de noticias para **TVN CANAL 2** (Televisión) en 1999 y OMEGA STEREO (Radio) en 2001.
- Seleccionado, por parte del Ministerio de Relaciones Exteriores, como Edecán de Protocolo durantelos seis meses que duró la Exposición Universal de Sevilla en 1992, celebrada en España.
- Países visitados: Estados Unidos, República Dominicana, Centroamérica (excepto Honduras y Belice),Colombia, Ecuador, Perú, Chile, Bolivia, Portugal, España y Francia.

# Conocimientos adicionales, pasatiempos y demás valoresagregados:

- ➢ Hablo y entiendo inglés. (Nivel: >80%).
- ➢ Poseo buenas habilidades ortográficas y de redacción.
- ➢ Aplicaciones de MS Office que domino: **Word, Excel, Power Point, Outlook** (todos en **niveles avanzados**), **Access** (nivel medio), **Visual Basic** (básico), Power **QUERY**, **PIVOT** y **BI**, como parte de **EL NUEVO EXCEL**.
- ➢ Conozco el concepto de los **Business Intelligence** y su contribución a la administración a través de **"La Fuerza De Los Datos"**. (He publicado artículos al respecto de este tema y casi todos los días trabajo con "softwares" que me ayudan a analizar enormes cantidades de datos).
- ➢ Poseo mucha experiencia impartiendo seminarios de diversos temas. (Liderazgo Personal, Ventas e inteligencia de Negocios). He expuesto en APEDE, Colegio de Contadores Públicos Autorizados de Panamá, diversas empresas y foros universitarios.
- ➢ Hago ejercicio con frecuencia, no fumo y colecciono frases célebres y anécdo